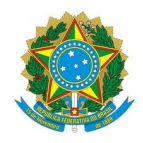

#### **Ministério da Educação Instituto Federal de Educação, Ciência e Tecnologia do Rio Grande do Norte REITORIA**

**24 de fevereiro de 2023**

#### 1ª NOTA DE RETIFICAÇÃO DO EDITAL Nº 04/2023 - PROPI/RE/IFRN

1. Correção do texto do item 5.1.1:

Onde se lê:

5.1.1. A distribuição das 90 bolsas pelos campi considera o número de projetos de pesquisa selecionados no ano anterior, o de servidores e o de alunos em cada campus, aplicando-se a fórmula seguinte.

Leia-se:

5.1.1. A distribuição das 90 bolsas pelos campi considera o número de projetos de pesquisa selecionados nos dois últimos anos (2021 e 2022) em cada campus, aplicando-se a fórmula seguinte.

2. Retificação no cronograma de submissões de propostas (anexo 1):

Onde se lê:

## ANEXO 1

#### CRONOGRAMA

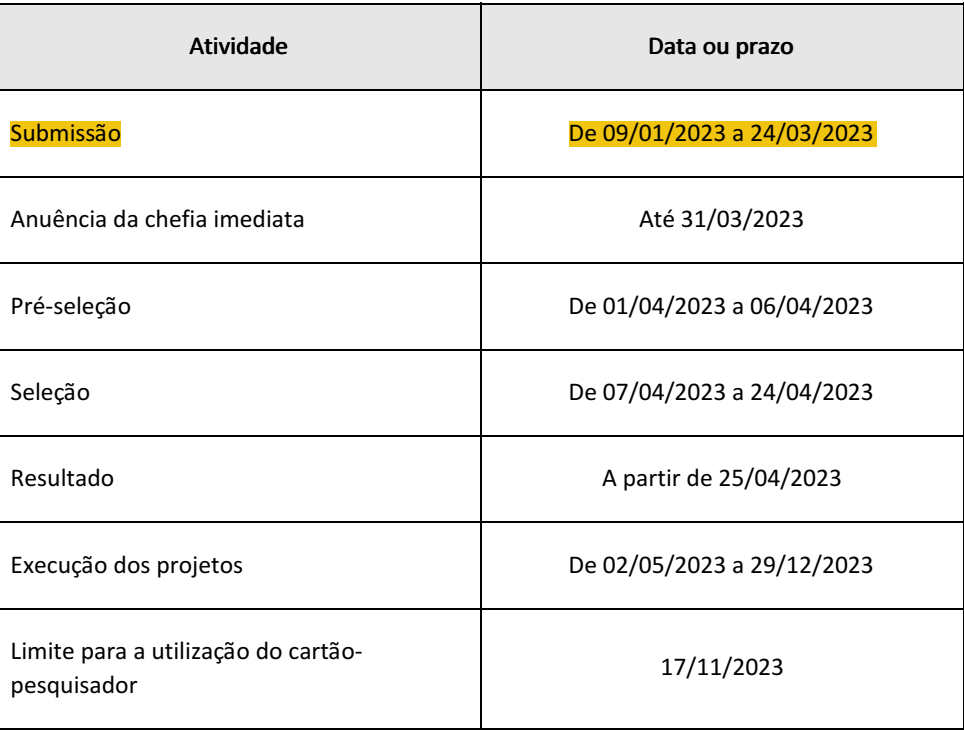

#### ANEXO 1

## **CRONOGRAMA**

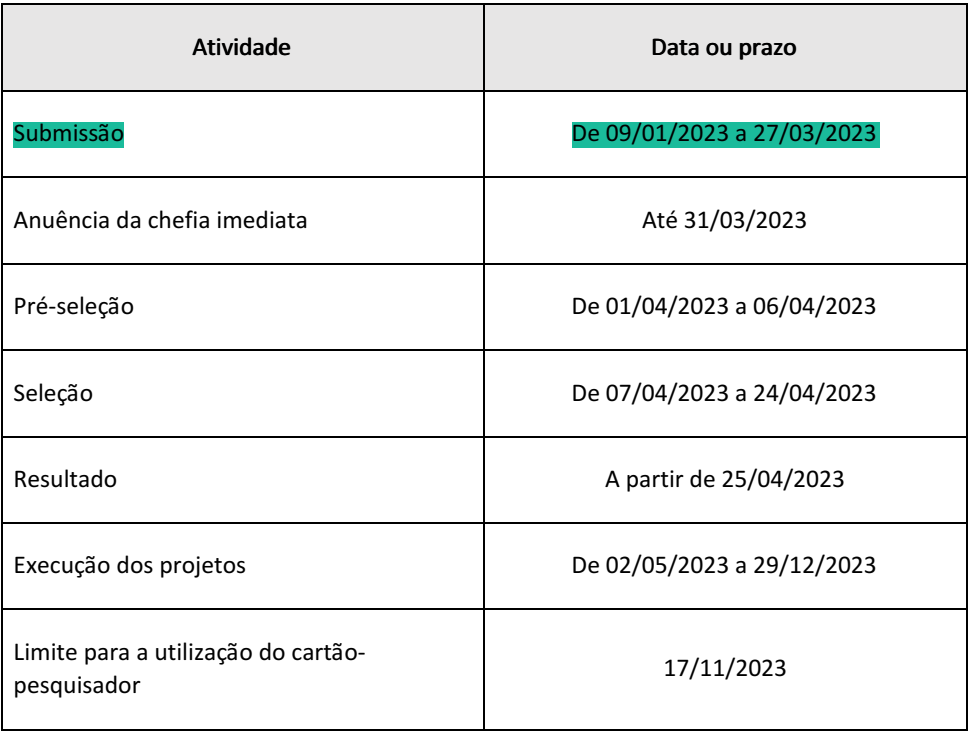

# 2. Retificação do quantitativo de bolsas dos campi (anexo 2):

Onde se lê:

## ANEXO 2

## NÚMERO DE BOLSAS POR CAMPUS

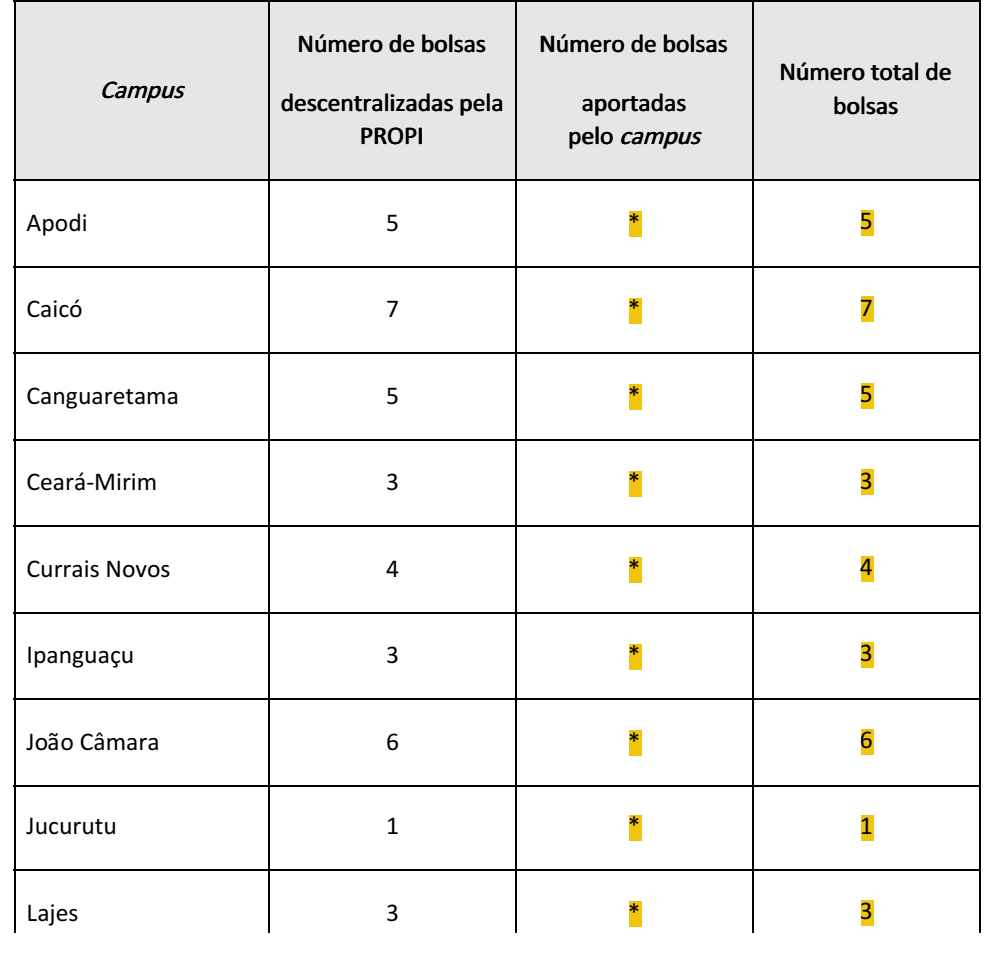

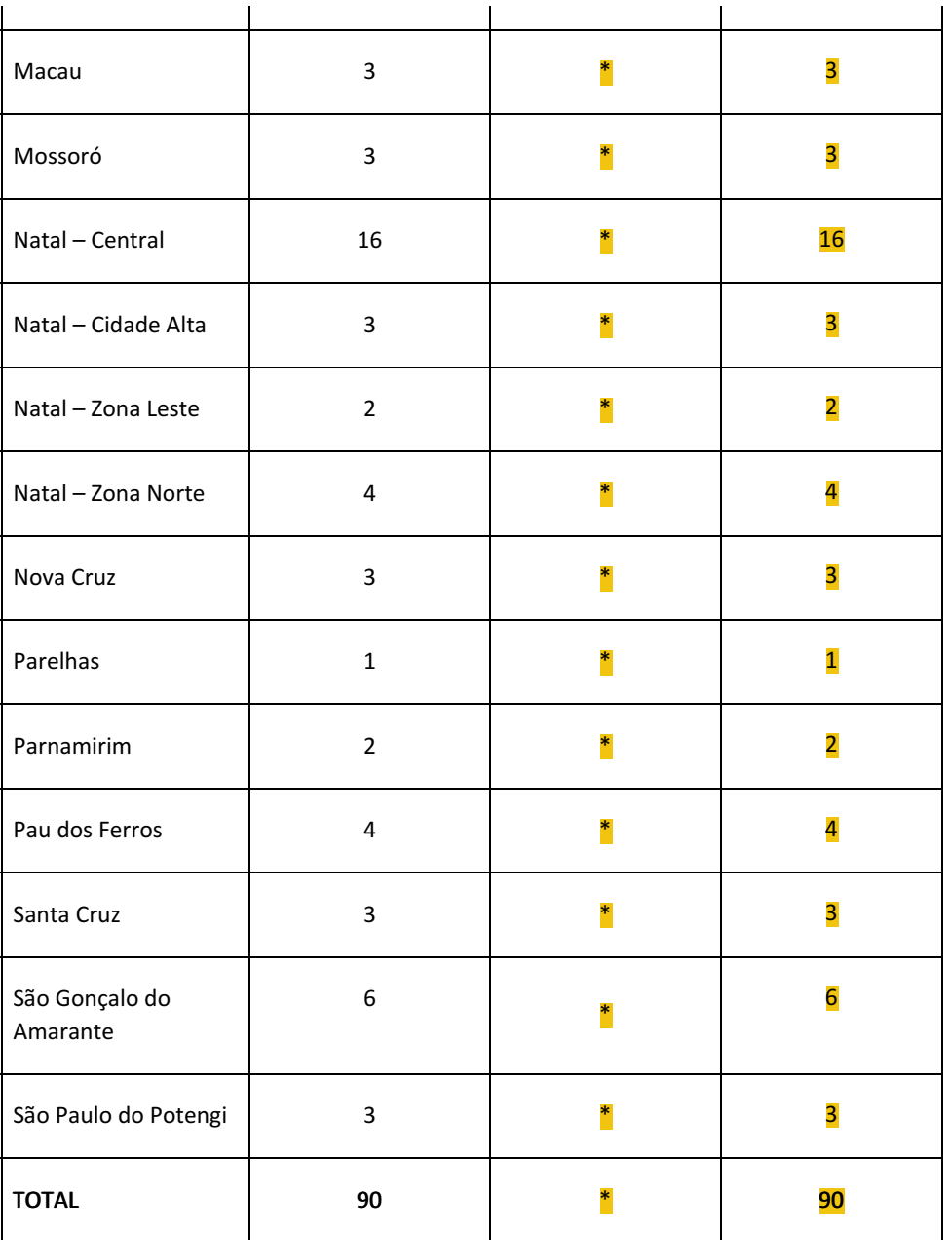

### Leia-se:

### ANEXO 2

### NÚMERO DE BOLSAS POR CAMPUS

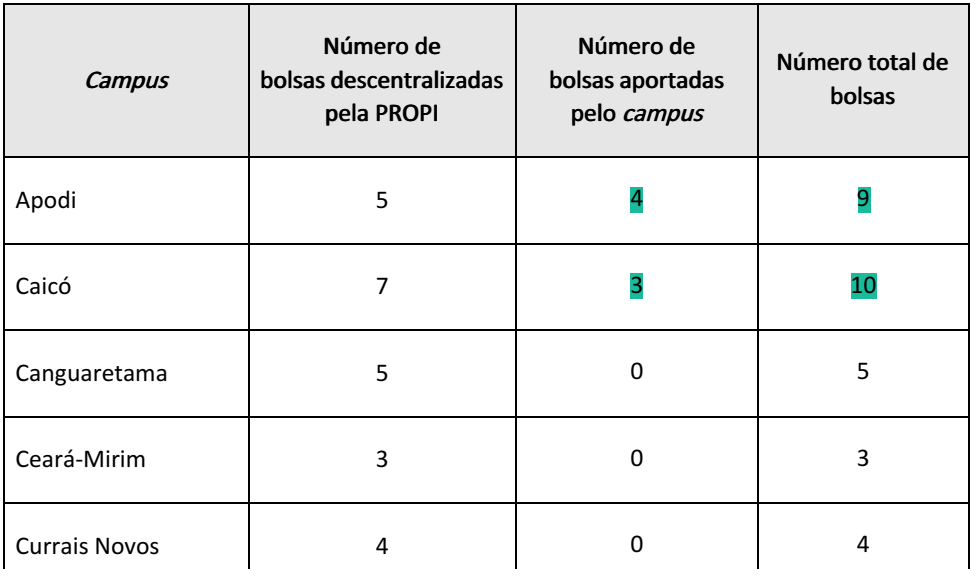

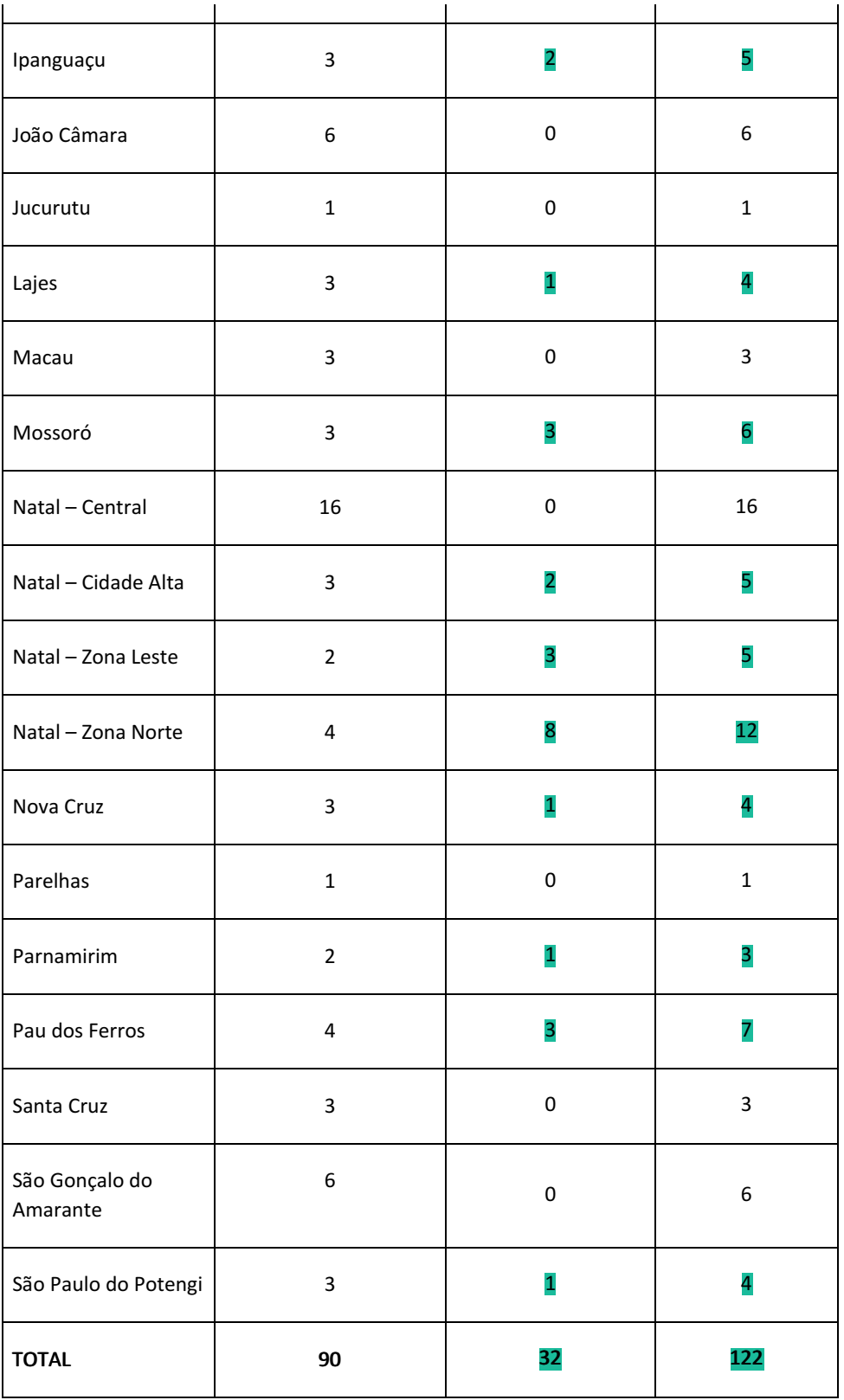

# 3. Retificação das pontuações de publicações em periódicos por Qualis Capes (item 2 - anexo 3):

Onde se lê:

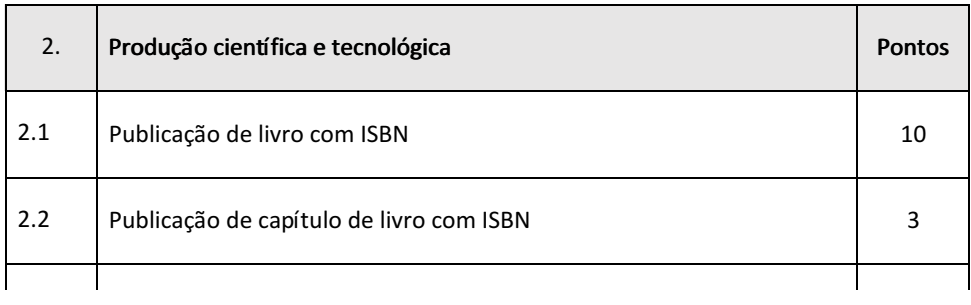

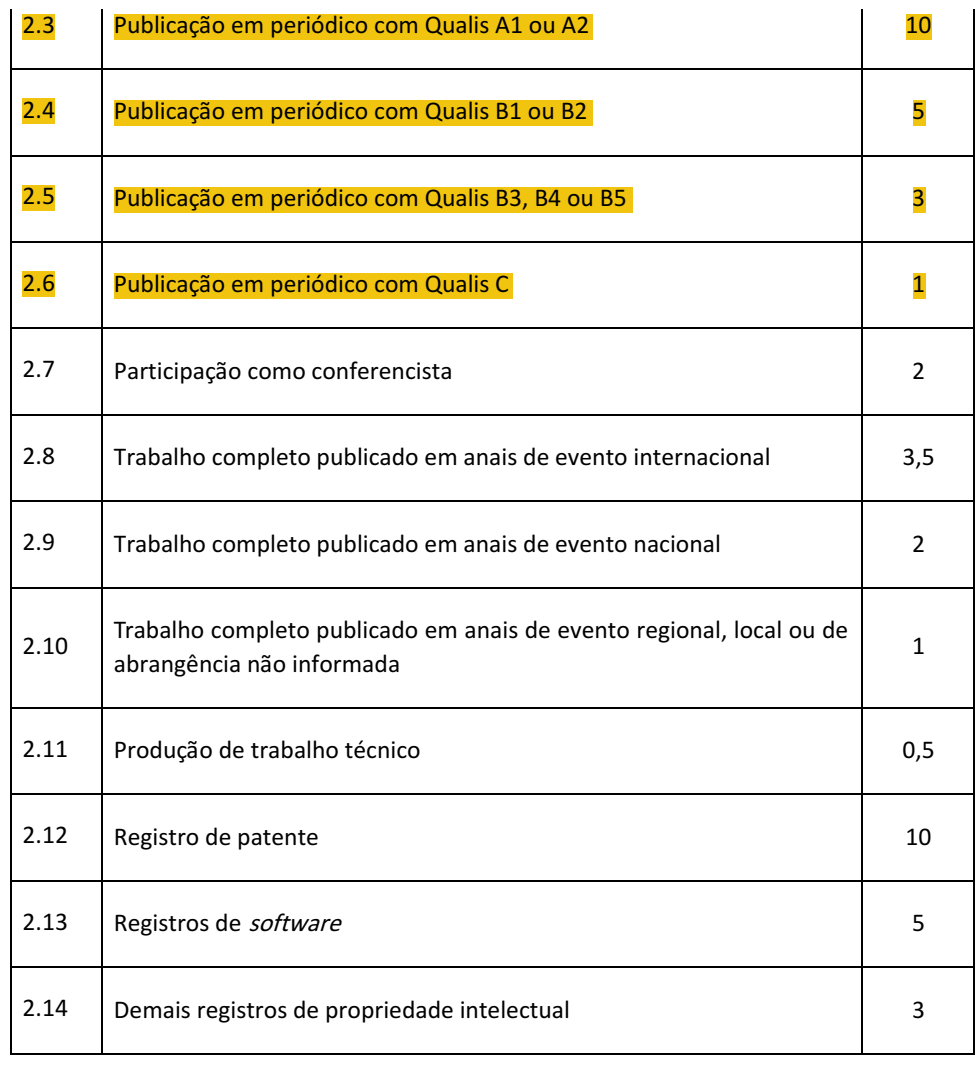

#### Leia-se:

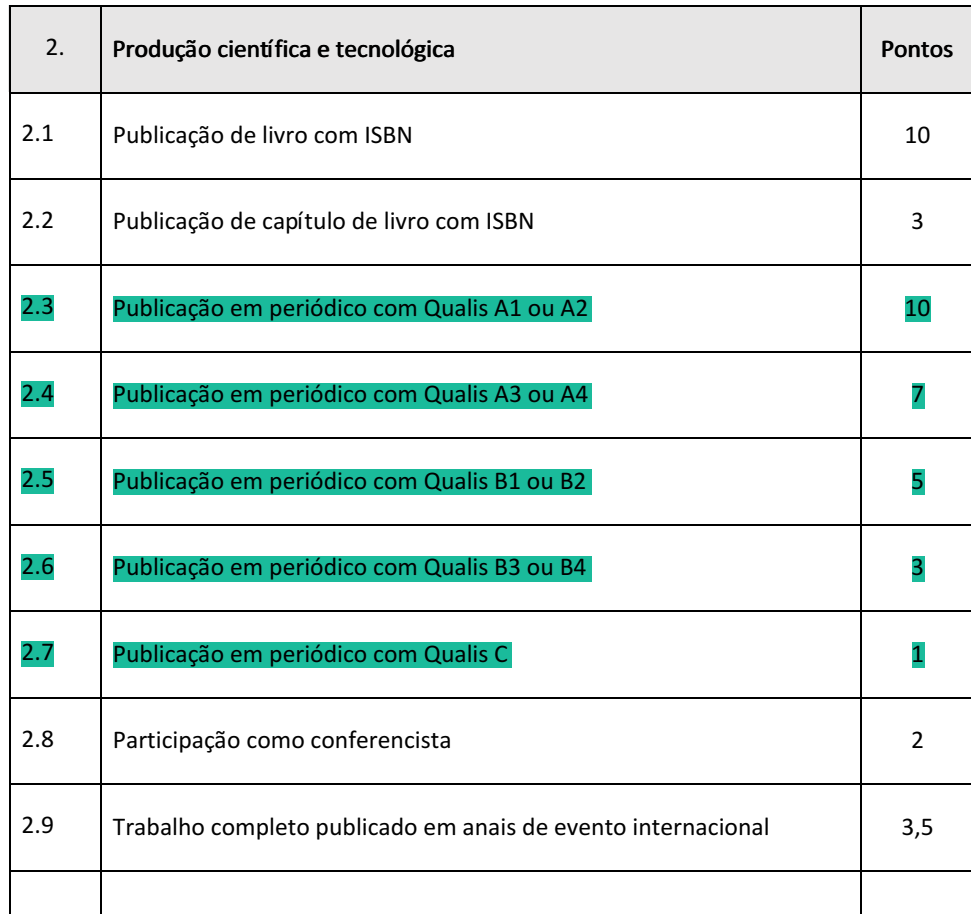

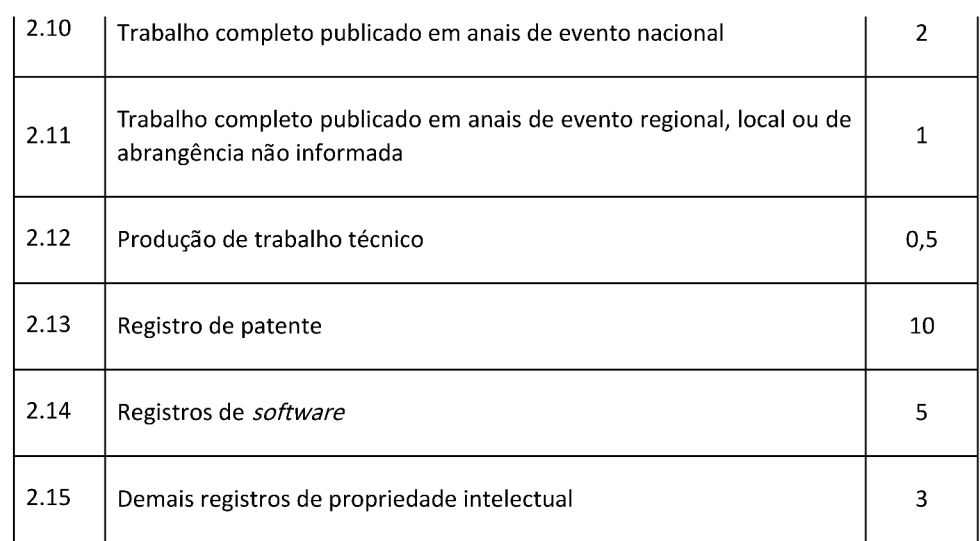

Atenciosamente,

(Assinado digitalmente) Avelino Aldo de Lima Neto Pró-Reitor de Pesquisa e Inovação

(Assinado digitalmente) João Teixeira de Carvalho Neto Diretor de Inovação Tecnológica

Documento assinado eletronicamente por:

- Avelino Aldo de Lima Neto, Pró-Reitor de Pesquisa e Inovação - CD0002 - PROPI, em 24/02/2023 09:24:47.

Joao Teixeira de Carvalho Neto, DIRETOR - CD0004 - DITEC, em 24/02/2023 09:18:58.

Este documento foi emitido pelo SUAP em 24/02/2023. Para comprovar sua autenticidade, faça a leitura do QRCode ao lado ou acesse https://suap.ifrn.edu.br/autenticar-documento/ e forneça os dados abaixo:

Código Verificador: 511523 Código de Autenticação: 4ed4250e40

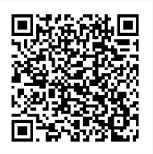